## **US TABLE OF CONTENTS**

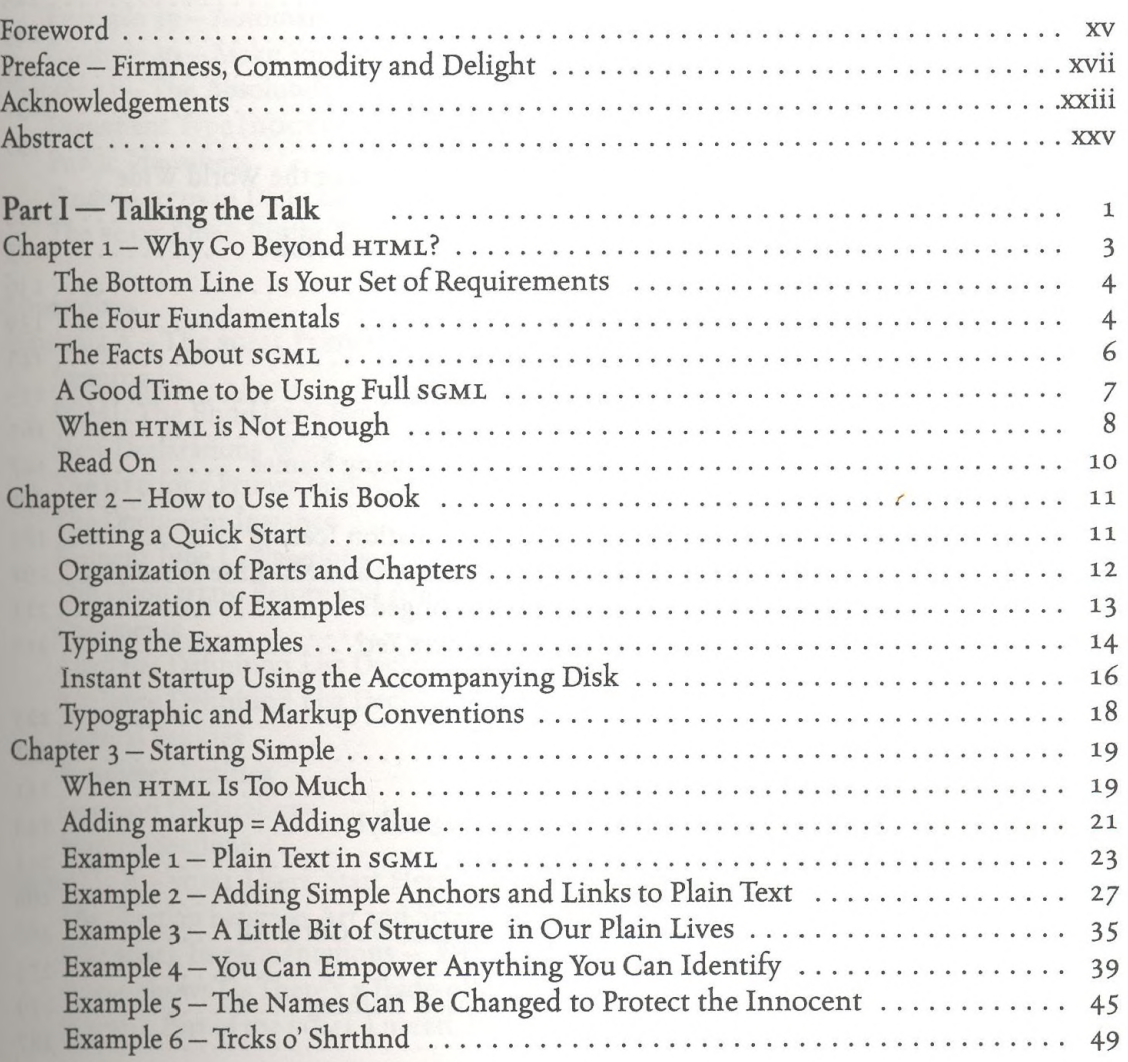

SGML on the WEB: Small Steps Beyond HTML

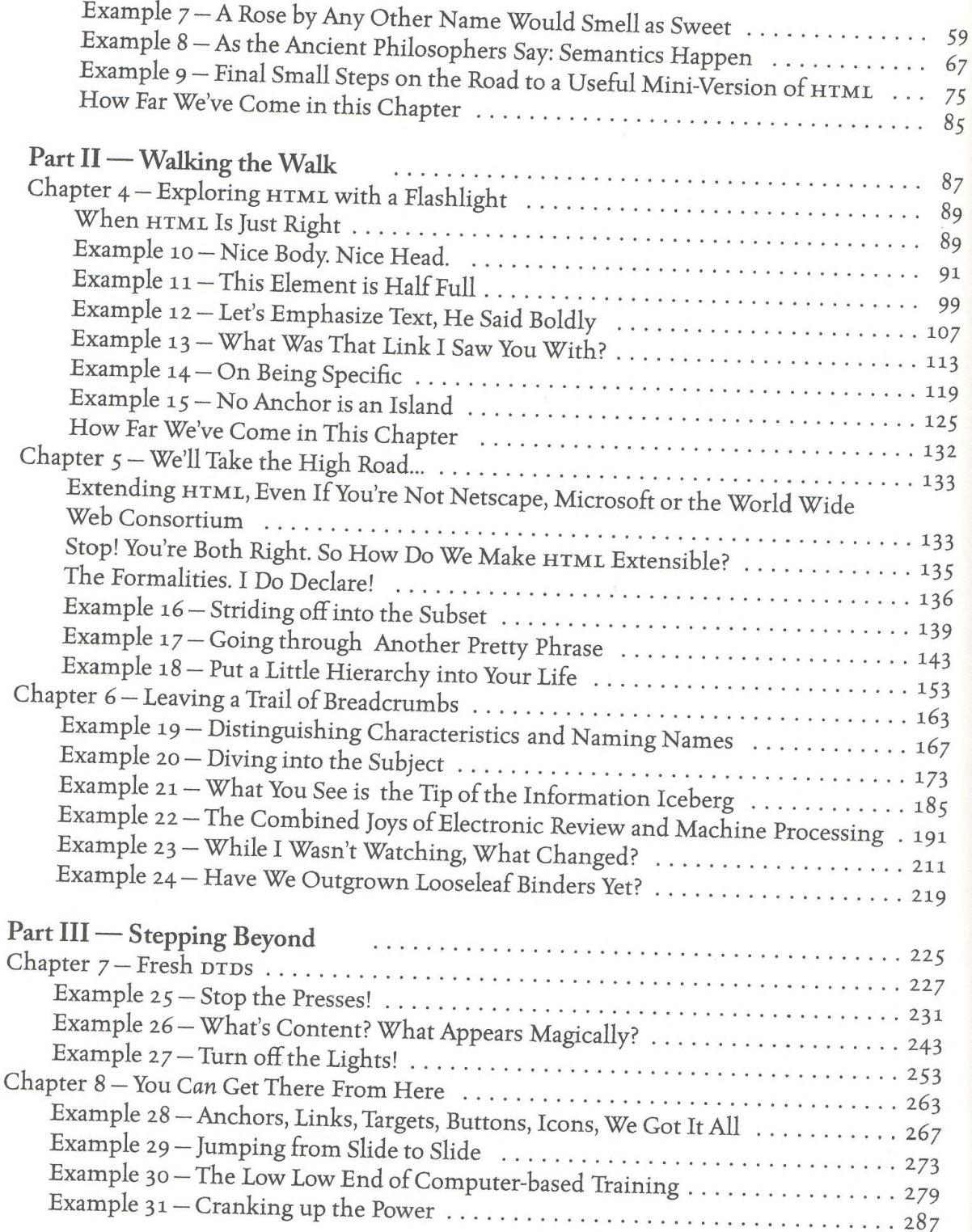

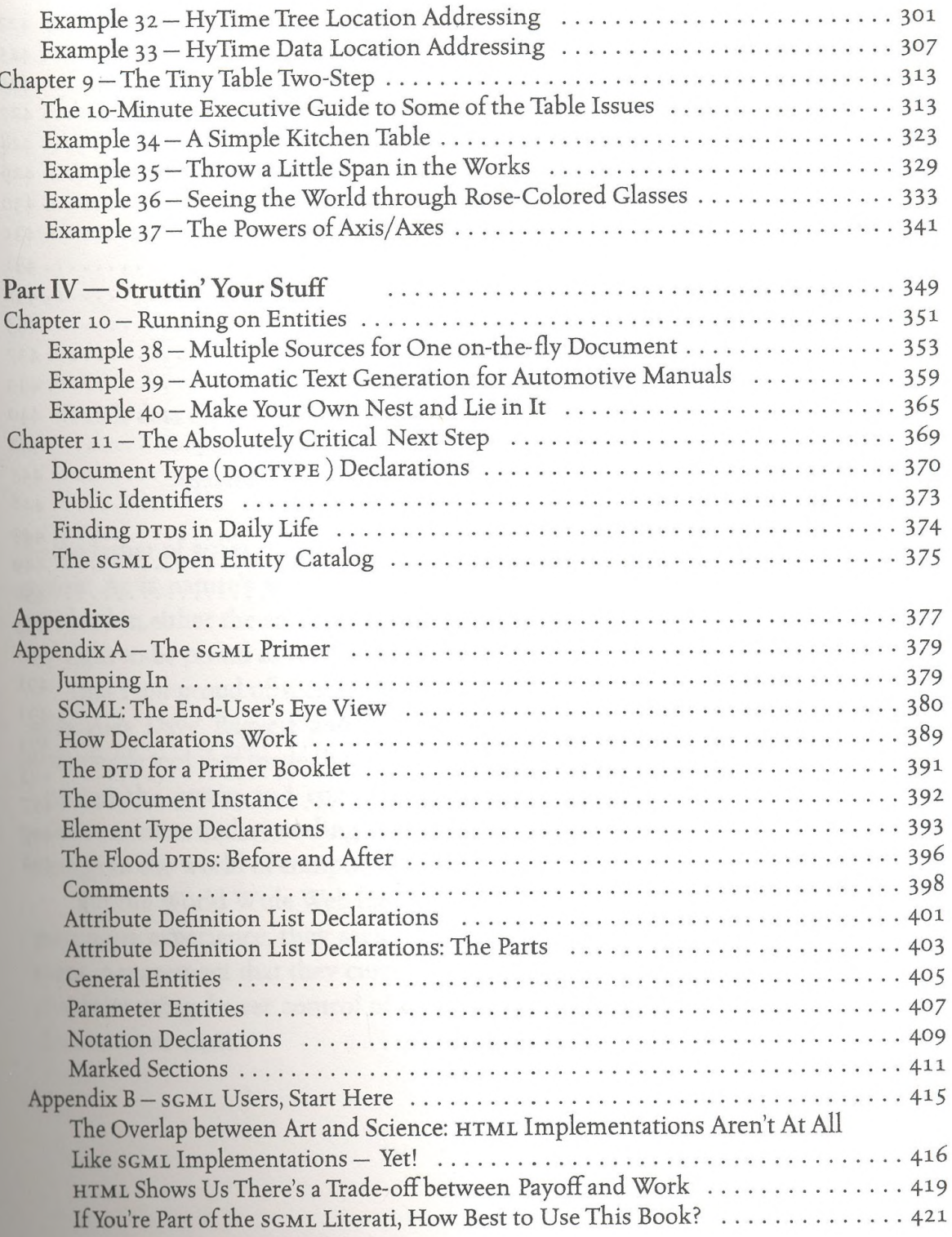

## SGML on the WEB: Small Steps Beyond HTML

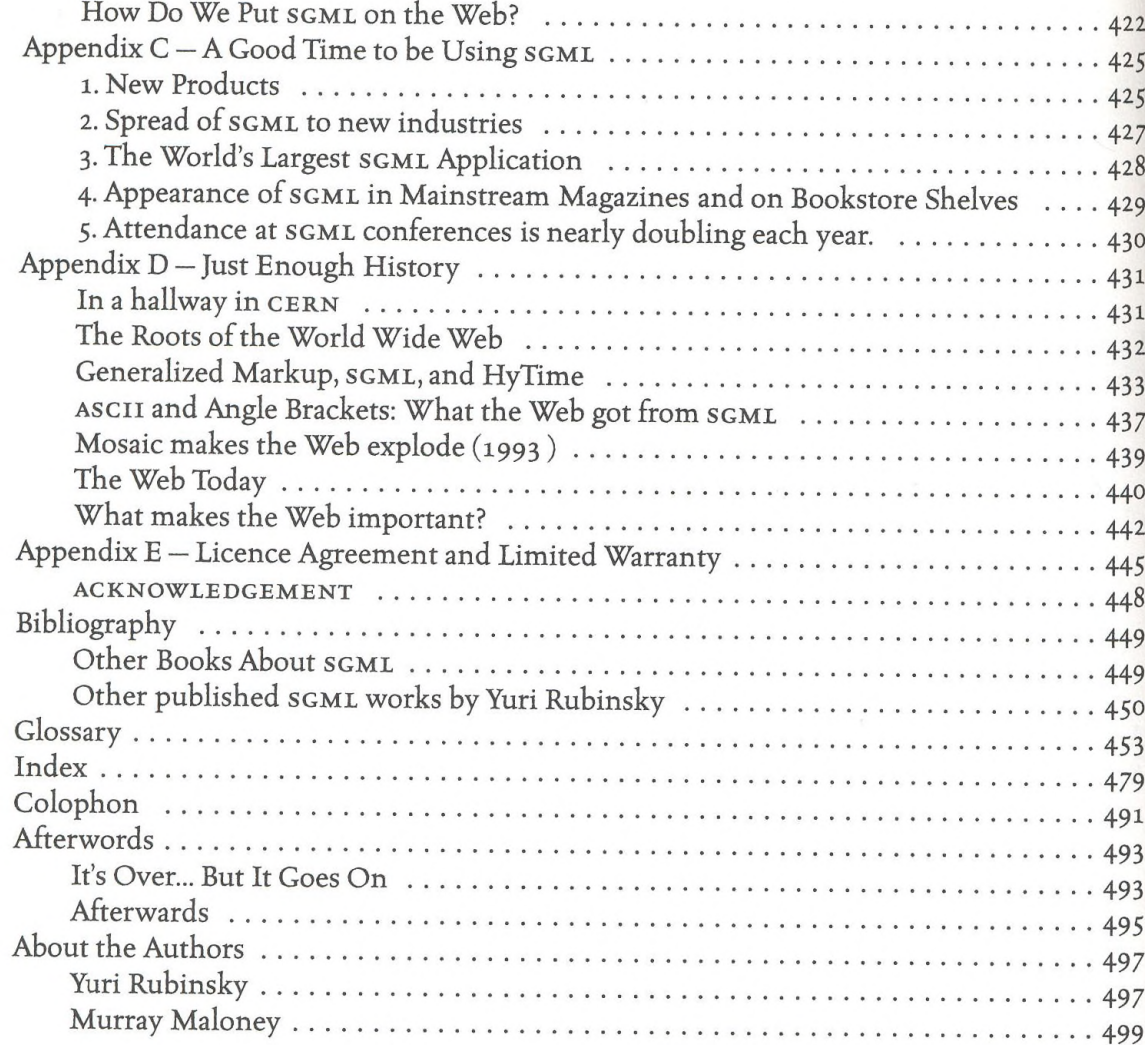